# **-:** 基于 B 方法的严格软件开发

## **(12)** 实现(一)

## 裘宗燕 北京大学数学学院信息科学系

#### 2010年春季

## 引言

本次课的主要讨论如何通过"分层"模块的方式开发大型软件系统, 以及抽象 机的实现。课程内容主要参考 《B Book》 的第12章

B 方法对软件系统的基本看法是:

- 一个复杂软件由一批相对独立开发的模块组成,模块之间可能有组合关系 或者信息参考关系
- 一个模块的抽象规范是一个抽象机, 其实现需要通过一系列精化步骤完 成, 最终得到这一模块的可执行版本
- 模块的最终的版本称为 IMPLEMENTATION, 也是一种抽象机
- 一个模块的最终实现可能要导入另一些机器作为其实现的基础(组合), 将被导入机器的实现作为本模块的最终实现中的组件
- 一个模块的实现还可能参考另外一些机器的信息

在深入讨论与实现和实现有关的各种问题之前, 先看一个简单的例子, 它说 明了基于 B 方法的软件构造的基本结构

## 一个简单的精化开发实例

考虑下面的简单抽象机规范

```
MACHINE LMachine
VARIABLES ys
INVARIANT ys: FIN(NAT1)
INITIALISATION ys := {}
OPERATIONS
    enter(nn) =
      PRE nn : NAT1 THEN ys := ys \setminus / \{nn\} END;
    mm < - - maximum =
      PRE ys /= {} THEN mm := max(ys) END
END
```
这里的状态用一个自然数集合表示,操作中维护这一集合

但是, 从机器的外部看, 本抽象机只支持查看集合中最大的元素。因此维护 一个集合数据结构, 实际上维护了过多的信息

下面的精化就是考虑机器状态的简化

Formal Methods: Software Development in B Qiu Zongyan (May 25, 2010) 2

```
一个简单的精化开发实例
```
第一个精化机器里用自然数标量变量 zz 精化抽象机器规范里的自然数集合变 量 ys, 在 zz 里记录已经遇到的最大自然数值

```
REFINEMENT LMachineR
REFINES LMachine
VARIABLES zz
INVARIANT zz : NAT & zz = max(ys \ \\/ \ \{0\})INITIALISATION zz := 0
OPERATIONS
    enter ( nn ) = zz := max({zz, nn}) ;
    mm < - - maximum =
      PRE zz /= 0 THEN mm := zz END
```
**END** 

相应操作的实现都很直接

注意, 这里精化后的 maxium 操作用了另一个前条件, 原因是现在的操作可 执行有了新的判断条件。实际开发中也常常需要这样做

## 一个简单的精化开发实例

由于集合元素最大值的判断仍然不是直接可实现的,还要对机器做进一步精 化, 主要工作是精化其中的操作 enter

```
REFINEMENT LMachineRR
REFINES LMachineR
ABSTRACT_VARIABLES zz1
INVARIANT zz1 = zzINITIALISATION zz1 := 0
OPERATIONS
   enter (m) =
     IF nn > zz1 THEN zz1 := nn END ;
   mm \leftarrow maximum = BEGIN mm := zz1 END
END
```
至此这一精化已经完成了。实际上可以把这个精化定义为一个实现

下面要做是换一种实现方式。假定已经有另一个比较"简单"的机器,现在想 直接使用该机器的功能来实现第一个精化机器 LMachineR

Formal Methods: Software Development in B and Congress and Congress of Case of Qiu Zongyan (May 25, 2010) 4

一个简单的精化开发实例

假设已经有了一部"现成的"机器 Scalar 如下

```
MACHINE Scalar(initval)
CONSTRAINTS initval : NAT
CONCRETE_VARIABLES zz2
INVARIANT zz2 : NAT
INITIALISATION zz2 := initval
OPERATIONS
   modify(va1) =PRE val : NAT THEN zz2 := val END ;
   val \leftarrow value = BEGIN val := zz2 END
END
这部机器只是简单地记录值, 还可以随时读取其中保存的值
下面的想法是基于这一简单机器的功能, "实现"前面的第一个精化机器
LMachineR。注意, 目标也是做出最初的抽象机规范 LMachine 的实现
```
下面给出这样开发的结果, 它也是一部机器

## 一个简单的精化开发实例

IMPLEMENTATION LMachineRI REFINES LMachineR IMPORTS Scalar(0) INVARIANT zz2 = zz OPERATIONS enter  $(m)$  = VAR vv IN vv <-- value; IF nn  $>$  vv THEN modify(nn) END END ;  $mm < - -$  maximum = BEGIN mm <-- value END

这一机器 "实现" 了精化 机器 LMachineR, 间接 地实现了最初的抽象机 规范 LMachine

这一实现中,借助 B 语 言的 IMPORTS 机制使用 了另一抽象机 Scalar 的 功能, 用它记录本机器 需要记录的信息

END

这个例子虽简单,但反映了 B 方法开发的系统的基本 "物理"组织结构:

- 纵向:从抽象的初始规范,经过一步步精化,最终得到"实现"
- 横向, 一组相对独立开发的模块, 通过 IMPORTS 集成

Formal Methods: Software Development in B Qiu Zongyan (May 25, 2010) 6

#### 具体常量和抽象常量

在细致讨论 IMPLEMENTATION 机器之前, 先介绍一下 B 中的变量和常量的 分类:"抽象常量"和"具体常量","抽象变量"和"具体变量"

前面写 CONSTANTS 相当于写 CONCRETE\_CONSTANTS, 定义的实际上是"具 体常量", 具体常量是能在程序设计语言实现的常量数据项, 且默认地在随后 的精化和实现里始终保持。具体常量的值可以是

- 整数或布尔类型的值
- 待定集合或枚举集合的元素
- 自然数的一个有限的非空区间
- 一个待定集合,或者一个数组

开发中也可能需要这样的常量: 希望它表示的数据项具有常量值, 但其具体 的值在写抽象规范时还不能确定,需要在随后的精化中精化。B 为此提供 了"抽象常量", 在 ABSTRACT\_CONSTANTS 子句里定义

抽象常量的值以非确定性方式给出,而后用更具确定性的值精化。对它们的 **-- ABSTRACT CONSTANTS**/**CONCRETE CONSTANTS**  $P$ **ROPERTIES** 子句里描述(用同样的常量名)

#### 具体常量和抽象常量

具体常量和抽象常量都是"常量", 这是说它们在完成的软件系统的运行中都 始终代表一个确定值,在系统运行中不改变

说常量是"具体"或"抽象", 则是指在软件开发过程中的不同情况

- 如果在开发中(无论何时)需要引入一个常量,当时就可以确定它的具体 值, 那么就应将其定义为"具体常量", 定义时给定具体的确定的值
- 如果需要引入的常量(写抽象机器或精化机器时)的值尚无法确定,就应 定义一个抽象常量(要通过给定谓词给定类型,也可能给出更多信息,如 *conx* ∈ 1..10), 将确定值的工作留给后续的精化工作
- $\bullet$  在 "实现" 机器 (下面讨论) 里不能有抽象常量

精化或实现时可以在 CONCRETE\_CONSTANTS 子句(CONSTANTS 子句)里 用具体常量去精化被精化机器的抽象常量。在 CONSTANTS 里写同样名字的 常量, 就表示对相应抽象常量的精化。还要在 PROPERTIES 里给定常量值

如果一个抽象机里的抽象常量, 在精化机器里没有对应的抽象常量, 也没被 精化为具体常量, 那么该常量就消失了。这种情况也常见

Formal Methods: Software Development in B Qiu Zongyan (May 25, 2010) 8

#### 抽象变量和具体变量

变量也分为"抽象变量"和"具体变量",前面用 VARIABLES 子句定义变量, 相当于用 ABSTRACT\_VARIABLES 定义, 定义的实际上是抽象变量

在写抽象机器或精化机器时,定义变量通常是为了将来精化,或用其他变量 取代(改变状态空间,用连接不变式关联),这样的变量就是抽象变量

如果认为要定义的变量应该出现在最终的系统里,不需要再精化了,就应该 将其定义为"具体变量"。具体变量在 CONCRETE\_VARIABLES 子句里定义, 同样需要在 INVARIANT 里定类并描述不变性质,在 INITIALISATION 里初始 化。具体变量应该能在程序设计语言里实现,因此有些特殊规定:

- 这种变量不能在抽象机的精化中精化。在精化或实现机器里, 已有定义的 具体变量都自动维持(保留), 不必另行说明
- 在精化或实现中引进的具体变量不能与已有具体变量重名, 但可以与已有 的抽象变量同名, 这时它就是哪个变量的精化, 等于那个抽象变量, 自动 具有与那个抽象变量相同的类型
- 由于需要实现, 具体变量的类型有限制, 只能是标量或者表示数组的全函 数,不能是其他类型

#### 变量和常量

抽象变量可以具有任何类型,可在机器精化时精化,前面已讨论。还有

- 如果在精化机器里原机器的一个抽象变量没有出现, 也没有一个同名的具 体变量, 那么该抽象变量就消失了, 不再是精化机器状态的一部分
- 在实现里不能定义抽象变量

到了实现机器的层面上, 只能有具体变量和具体常量了, 实现机器里的操作 都是对于这些常量和变量进行的

由于实现里的操作都需要能直接翻译到程序设计语言,所以这里的常量和变 量也都必须能实现。正因为这样,需要限制具体变量的类型

- 独立的标量集合或标量类型的子集,相应变量翻译为某标量类型的变量
- 从一个标量集合到另一标量集合的全函数,或者从标量集合的笛卡儿积到 另一标量集合的全函数。相应变量翻译为数组

下面讨论精化的最后步骤: 如何开发软件系统的实现组件

Formal Methods: Software Development in B Qiu Zongyan (May 25, 2010) 10

## **"-"**

用 B 方法进行软件开发的最终目标是生成能在计算机上运行的代码。B 方法 的"实现机器"是一类特殊的精化机器,其特殊性就在于可以由它生成代码

- 一个系统的抽象模型(抽象机器)可能经过多次精化,直到最后得到能在 计算机上运行的最终精化结果, 这就是实现
- 这一精化结果可能导入另外一些抽象机作为其实现的基础
- 这样可以形成丰富的组织结构,以便开发大型的抽象机

下面将首先介绍相关的基本情况,而后详细讨论各方面细节 在实现里可以出现两个新的子句:

- 一个 IMPORTS 子句,用于建立项目里的模块实例,组合产生复杂的部件
- 一个 VALUES 子句,用于给待定集合和具体常量赋值

这两种结构(子句)只能出现在实现机器(IMPLEMENTATION)里,不能出 现在 MACHINE 或者 REFINEMENT 机器里

## **"-"**

在实现机器里, 不允许定义抽象变量和抽象常量, 也就是说, 不能出现  $\blacktriangle$ BSTRACT\_CONSTANTS 和 ABSTRACT\_VARIABLES(VARIABLES) 子句。另 外, 也不允许出现 **CONSTRAINTS**, **INCLUDES** 和 USES子句

如果在实现机器通过 IMPORTS 子句导入已有的机器, 那么也就间接得到那些 机器里的抽象变量和具体变量。有些情况需要说明

- 实现机器里不能直接修改导入的抽象变量, 所有修改都只能通过调用被导 入机器的操作间接完成
- 可以将导入机器的抽象变量或抽象常量写在不变式里, 建立这些量与被本 实现机器精化的机器里的常量或变量之间的关系
- 可以在 PROPERTIES 子句里描述导入机器里的常量和其他常量的关系
- 可以使用被导入机器里定义的具体变量, 但只能以读的方式使用, 或调用 被导入机器里的操作夫使用

 $\blacksquare$ **IMPORTS** 只能用于导入抽象机, 不能用于导入精化或实现。在 IMPORTS 一 个机器时,也可以对它做重命名。回忆一下: 重命名机器将重命名其中的变 量和操作(需要用加圆点前缀),但不重命名其集合和常量

Formal Methods: Software Development in B Qiu Zongyan (May 25, 2010) 12

#### **"-"**

实现机器里可以定义自己的具体变量和具体常量, 也可以定义与被它精化的 机器里的抽象变量同名的具体变量, 代表对那些变量的精化

实现机器里也可以有 EXTENDS 子句, EXTENDS 后面列出一些机器名,作用 相当于先 IMPORTS 这些机器,而后提升这些机器的所有操作(相当于在抽象 机器和精化机器里 EXTENDS 与 INCLUDES 子句的关系)

被导入的机器里的延期集合和枚举集合,都像本机的相应成分一样使用

在一个实现的各层次抽象(抽象规范 MACHINE 或者精化 REFINEMENT 里定 义的所有待定集合,都必须在这个实现的 vALUES 子句里给定具体的值

实现机器里的 INITIALISATION 子句和 OPERATIONS 子句的作用与抽象机器或 精化机器不同,特别是其中的操作必须可以实现。下面讨论

IMPORTS M 与 INCLUDES M 不同。IMPORTS M 实际上是把 M 的最终实现 包含到了本机器所在的系统里。这种做法使 M 可以独立地精化和实现, 更有 利于复杂系统的模块化开发(使各模块可以独立开发)

#### **IMPORT** (导入) 子句和被导入的机器

IMPORTS 子句的形式和意义都像 INCLUDES, 子句里列出要导入机器的名 字。如果被导入机器有参数, 必须给予实例化。送给被导入机器的实参要满 足被导入机器里的 CONSTRAINTS 子句的要求

假定是实现机器  $M_n$  需要为被导入机器  $M$  提供参数, 有下面规定

- 对于被导入机器的标量参数,相应实际参数可以是:
	- $-M_n$ 自身的标量形参
	- $-$ 被  $M_n$  精化的机器里定义的枚举集合的枚举值
	- $-$  被  $M_n$  查看 (sees) 的机器里的具体常量或枚举值
	- 基本算术表达式, 其中可以涉及  $M_n$  的数值形参,  $M_n$ 及被  $M_n$  精化 的机器里声明的具体数值常量, 或直接用文字量
- 对于被导入机器的集合参数,对应实参可以是
	- **–** *M<sup>n</sup>*
	- $M_n$ 或被  $M_n$  精化或查看的机器里声明的枚举集合或待定集合
	- 直接描述的非空区间,其限界是数值,可以用表达式表示

Formal Methods: Software Development in B Qiu Zongyan (May 25, 2010) 14

#### **IMPORT**

在 B 方法的各种结构相互联系时, 都规定了相应的可见性规则。《B Book》 附录 D 列出了所有可见性规则, 在写 B 规范时需要查阅

实际上,大部分可见性规则都是很自然,原因是容易想清楚的

被导入机器里的各部分在当前机器里的可见性见下表

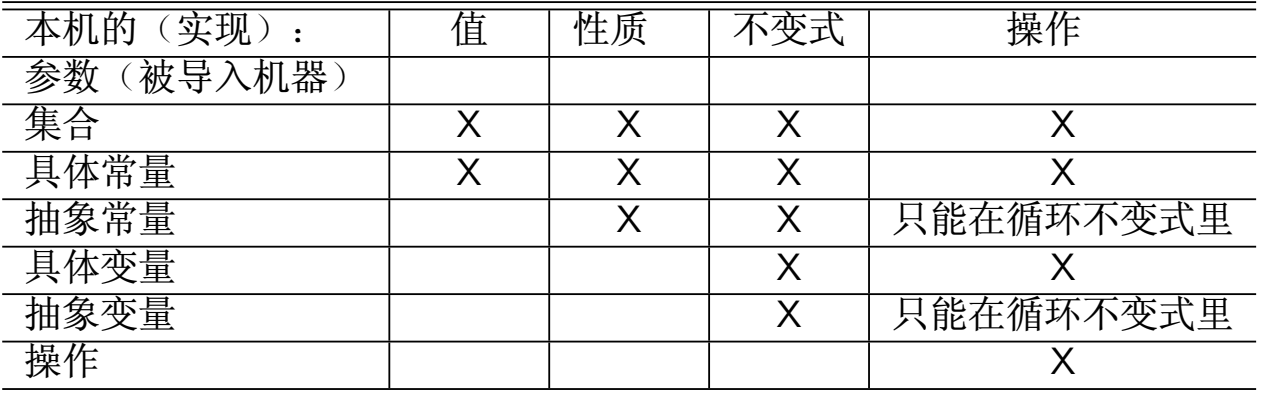

由于各种常量和变量都可以用在 INVARIANT 里, 这样就可以描述被导入的机 器与被精化的机器之间的各种联系(静态联系或动态的状态联系)

#### 有关导入的一些情况

在实现里用 IMPORTS 导入了一个抽象机,实际上要做一些工作:

- $\bullet$  用 IMPORTS 导入并实例化抽象机,提供实际参数
- 将导入机器的变量结合进来,作为实现里的变量
- 把导入并实例化的机器的不变式结合到实现的不变式里
- 把导入并实例化的机器的初始化动作结合到实现的不变式里
- 在实现的操作里把对导入机器的操作调用展开(做适当代换后)

完成这些工作(B 方法的工具能自动完成)后, 事情就回到了一般精化的范 围, 随后的精化定理及其证明就与普通精化一样了

前面实例中最后实现里的 enter 操作, 将调用 Scalar 的操作展开后是

 $enter(nn) = \text{VAR } vv \text{ IN}$ 

**BEGIN** *vv* **:=** *zz***2 END;**

#### **IF** *nn > vv* **THEN**

**PRE**  $nn \in \mathbb{N}$  THEN  $zz2 := nn$  END END

**END;**

Formal Methods: Software Development in B Qiu Zongyan (May 25, 2010) 16

#### 有关导入的一些情况

按前面有关精化的讨论, 这时的证明义务是:

 $ys: \mathbb{F}(\mathbb{N}_1) \wedge zz = \max(ys \cup \{0\}) \wedge zz2 = zz \wedge zz2 \in \mathbb{N} \wedge nn \in \mathbb{N}$  $\Rightarrow$   $[enter(nn)] \neg [zz := max({{zz, nn}})] \neg (zz2 = zz)$ 

做完内层代换, 得到:

 $ys: \mathbb{F}(\mathbb{N}_1) \wedge zz = \max(ys \cup \{0\}) \wedge zz2 = zz \wedge zz2 \in \mathbb{N} \wedge nn \in \mathbb{N}$  $\Rightarrow$   $[enter(nn)|(zz2 = max({} {zz, nn})$ )

把 enter 操作的体带入后消去 VAR 结构:

$$
ys: \mathbb{F}(\mathbb{N}_1) \land zz = \max(ys \cup \{0\}) \land zz2 = zz \land zz2 \in \mathbb{N} \land nn \in \mathbb{N}
$$
  
\n
$$
\Rightarrow
$$
  
\n
$$
\forall vv . ( [BEGIN vv := zz2 END;\nIF nn > vv THEN\nPRE nn \in \mathbb{N} THEN zz2 := nn END END\n](zz2 = max({zz, nn})))
$$

$$
H \oplus v \times \hat{m} \wedge H \oplus H \oplus h, \quad \nabla \cup \hat{m} \wedge H \oplus \hat{m} \oplus \hat{m}
$$
\n
$$
y_{s} : \mathbb{F}(\mathbb{N}_{1}) \wedge zz = \max(y_{s} \cup \{0\}) \wedge zz2 = zz \wedge zz2 \in \mathbb{N} \wedge nn \in \mathbb{N}
$$
\n
$$
\Rightarrow \quad [\text{BEGIN } vv := zz2 \text{ END};
$$
\n
$$
I(zz2 = \max(\{zz, nn\}))
$$
\n
$$
L(zz2 = \max(\{zz, nn\}))
$$
\n
$$
L(zz2 = \max(\{zz, nn\}))
$$
\n
$$
y_{s} : \mathbb{F}(\mathbb{N}_{1}) \wedge zz = \max(y_{s} \cup \{0\}) \wedge zz2 = zz \wedge zz2 \in \mathbb{N} \wedge nn \in \mathbb{N}
$$
\n
$$
\Rightarrow \quad [vv := zz2]
$$
\n
$$
((nn > vv \Rightarrow (nn \in \mathbb{N} \wedge nn = \max(\{zz, nn\})))
$$
\n
$$
(\neg(nn > vv) \Rightarrow zz2 = \max(\{zz, nn\}))
$$
\n
$$
W \oplus \emptyset, \quad \forall x : \mathbb{F}(\mathbb{N}_{1}) \wedge zz = \max(y_{s} \cup \{0\}) \wedge nn \in \mathbb{N}
$$
\n
$$
\Rightarrow \quad ((nn > zz \Rightarrow nn = \max(\{zz, nn\})) )
$$
\n
$$
(nn \le zz \Rightarrow zz = \max(\{zz, nn\})) )
$$

Formal Methods: Software Development in B Qiu Zongyan (May 25, 2010) 18

#### **VALUES**

 $\nu$ **ALUES** 子句用于为本实现所精化的各抽象 (MACHINE 或 REFINEMENT) 里 声明的常量和待定集合确定最终值。下面说明相关规则

下面讨论中将始终假定所考虑的实现机器是  $M_n$ , 由初始规范  $M_1$  经过精化  *M***1***, M***2***,...,M<sup>n</sup>*  *Mn***-**  *M<sup>n</sup> M*

在  $M_1, M_2, \ldots, M_n$  里声明的可见常量,都可以在  $M_n$  的 values 子句里 给确定值, 方式是写一个左部为这种常量的等式, 其右部可以是:

- $\bullet$   $M_n$  导入或查看的任一机器里的一个具体常量
- $M_1, M_2, \ldots, M_n$  之一里的, 或  $M_n$  查看的某机器里的一个具体常量
- 一个算术表达式, 其中可以写被导入机器  $M$  的或被  $M_n$  查看的任一机器 里的具体数值常量或文字量,可以用简单算术运算符
- 一个以外延方式定义的全函数,其值都是上面三种形式的常量
- 一个定义在某区间上的全函数,区间用上面形式的常量描述
- $\bullet$  一个集合, 它在  $M_n$  导入的机器  $M$  里或  $M_n$  查看的某机器里可见
- 用上面说的算术表达式形式描述的区间

#### **VALUES**

按上面规定,  $M_1, M_2, \ldots, M_n$  里声明的具体常量的值不能来自  $M_1$  的标量  $\mathcal{F}$ 参或  $M_1, M_2, \ldots, M_n$  的其他具体常量, 这是为避免循环定义。这些具体 常量的值只能来自文字量, 或被 IMPORTS 的或被查看机器的具体变量

如果  $M_1, M_2, \ldots, M_n$  里声明了具体常量  $c$ , 而被  $M_n$  导入的  $M$  或查看的 某机器里也声明了  $c$ , 那么  $M_n$  的 values 子句里不给  $c$  定值, 因为  $c$  的值 应该其定义所在的  $M$  或被查看机器的实现里给定

 $M_1, M_2, \ldots, M_n$ 里声明的待定集合可以在  $M_n$  的 values 子句里获得最终 值,方式是写一个等式,其左部是这个集合,右部可以是:

- $\bullet$   $M_n$  导入的  $M$  或查看的某机器里的一个待定集合
- 一个限界为数值标量的非空区间,符合上面有关描述标量数值的规定

同样为防止循环定义, 要求赋给  $M_1, M_2, \ldots, M_n$  的待定集合的具体值或来 自被  $M_n$  导入的或查看的机器里的具体对象, 或是直接描述的非空区间 与常量的情况类似,若  $M_1, M_2, \ldots, M_n$  里声明了待定集合  $S$ , 而  $M_n$  导

入或查看的某机器里也声明了 S, 那么 S 的值由那个机器的实现给定

Formal Methods: Software Development in B Qiu Zongyan (May 25, 2010) 20

#### **IMPORTS/INCLUDES 和 PROMOTES/EXTENDS**

抽象机里可以用 INCLUDES, 在实现里用 IMPORTS, 对它们做些比较

INCLUDES 把一部机器包含进另一机器, 以构造复杂的规范。IMPORTS 把一 部机器导入另一机器的实现, 则是为了构造复杂的软件系统

规范的组织和软件系统的组织有类似的方面, 但不必采用同样分解规则

理论上说, 应该先考虑软件系统的分解, 设计好分解和集成的方式。在开发 具体的软件部件时, 再考虑如何分解软件的描述。形式化开发应该一样

两种子句的可见性也有差异。被包含机器的变量在包含机器的 OPERATIONS 子句里部分可见(只读, 半隐藏), 被导入机器里的抽象变量在实现的 **OPERATIONS - -** 

一个实现可以用 PROMOTES 子句列出导入的机器的一些操作名,让使用本实 现的这些操作时自动调用导入机器的操作(不在 OPERATIONS 子句里列出它  $f(1)$ ; 用 EXTENDS 相当于 IMPORTS 后 PROMOTES 所有操作。易见机器的 **PROMOTES**/**EXTENDS- PROMOTES**/**EXTENDS -** 器不能 IMPORTS 其他机器, 实现也不会包含其他机器

由于实现(IMPLEMENTATION)要翻译到实际的程序设计语言,因此其中不 能使用任意的数学结构, 显然要有些限制

● 其中的变量都是具体变量, 满足前面说的限制

● 使用的代换都应该能直接翻译到实际程序设计语言的语句

《B Book》的第 12.1.11 节列出了所有可以在实现里使用的代换结构, 以及 用于构造代换的基础结构。在 Atelier B 语言手册第 7.25 节给出了 B 语言的 可执行子集 B0 语言的完整语法, 也就是在 B 语言里描述实现时可用的基本 语言(加上 IMPLEMENTATION 本身的语法结构, 就构成实现的语言)

这里不打算详细罗列这一代换语言的语言细节, 只说明一些情况

代换语言最上层的结构是语句:

Statement ::= skip | Assignment\_Statemant *|* Call Statement *|* Sequential Statement *|* Local Statement *|* While Statement *|* If Statement *|* Case Statement

Formal Methods: Software Development in B Qiu Zongyan (May 25, 2010) 22

#### 实现使用的代换语言

任何程序设计语言都包含这些结构, 因此它们的可实现性很清楚

应看到, 这里的"语句"有双重解释:

- 一方面, 它们是数学(逻辑)里的代换, 是谓词变换器, 具有清晰严格的 数学意义, 因此可以严格推理和证明
- 另一方面, 可以用程序设计语言里相应的结构给它们一个操作性的解释: 每个代换对应于程序语言描述的(计算机执行的)一些动作

我们就是要利用这种双重意义, 完成从数学结构和证明到程序和执行的转换

后面几种组合控制结构的情况都比较简单,不需要过多说明。下面主要讨论 基本 Assignment\_Statemant 及其组成部分 (表达式) 的一些情况

为良好地处理从数学结构到程序的转换,需要把基本赋值和操作调用分别区 分为无保护和受保护的两类:

Assignment Statemant ::= Protected Assignment *<sup>|</sup>* Unprotected Assignment Call Statement ::= Protected Call *<sup>|</sup>* Unprotected Call

之所以要做无保护/受保护的区分, 是因为经典数学的算术运算符的性质已经 变了,在这里都变成了部分运算(定义域不全了)

#### 无保护的赋值语句有几类:

Unprotected Assignment ::= Identifier List **:=** Term List *|* Identifier**(**Term List**) :=** Term  $Identi \hat{h}er := \text{bool}(Condition)$  $Identifier(Term\_List) := bool(Condition)$ 

第 2 行和第 4 行是数组元素赋值; 第 3/4 行右边是从谓词 (条件) 到布尔值 的转换, 条件  $(Condition)$  也作为一个语法范畴

无保护调用也分为几类:

Unprotected Call ::= Identifier List *←−* Identifier**(**Term List**)** *|* Identifier List *←−* Identifier *|* Identifier**(**Term List**)** *|* Identifier

Formal Methods: Software Development in B Qiu Zongyan (May 25, 2010) 24

#### 实现使用的代换语言

上面两类结构里都使用了  $Term$ , 需要给出它的精确定义

实际上, Term 是 B 语言中 Expression 的受限形式, 它也具有双重意义:

- 作为数学的表达式,它描述的是集合论对象
- 作为程序里的表达式,它提出了要求算出一个值的操作性要求

而一旦这样考虑问题,就会带来一系列无法避免的严重问题

Term 的语法:

 $Term : := Simple\_Term$ *|* Function Constant Identifier**(**Term List**)** *|* Function Variable Identifier**(**Term List**)** *|* Term **+** Term *|* Term *−* Term *<sup>|</sup>* Term *<sup>∗</sup>* Term *<sup>|</sup>* Term*/*Term

现在要考虑 Term 应能翻译到计算机语言而且能由计算机求值, 为此就需要 仔细处理 Term 里面的算术子表达式, 因为按照计算机的看法, 其中每个算 木运算符的意义都出现了新问题,它们的新意义也与在数学里不同

先看直接考虑的 Simple\_Term 及其成分 Simple\_Constant 的语法:

 $Simple\_Term$  ::=  $Simple\_Variable\_Identity$  $Operation\_Input\_Formal\_Parameter$  $Operation\_Output\_Formula\_Parameter$ *|* Simple Constant  $Simple\_Constant \quad ::= \quad Enumerated\_Set\_Element\_Identity$ *|* Scalar Constant Identifier *|* Numeratic Literal

要考虑实际的计算, 就需要把计算中的所有不完全因素考虑进来

Formal Methods: Software Development in B Qiu Zongyan (May 25, 2010) 26

#### 实现使用的代换语言

在计算机(和程序语言)里,数据有表示范围,因此每个运算符都是不完全 的。这也意味着每个保护数值表达式的 Assignment\_Statemant 或  $Call\_Statement$  都必须是受保护的(protected)。也就是说, 在相应的赋值 或调用前都有前条件

Protected Assignment ::= **PRE** Predicate **THEN** Unprotected Assignment **END** Protected Call ::= **PRE** Predicate **THEN** Unprotected\_Call **END** 

前条件的作用是保证相应算术表达式有明确意义,这一点可以证明

这种前条件可以自动构造, 方法是: 收集起 Unprotected\_Assignment 或者  $Unprotected\_Call$  里所有的子算术表达式  $E$ , 做出谓词  $E \in INT$ , 然后把所 有这样的谓词合取起来

注意, INT 实际上就是 MININT..MAXINT, 要证明属于关系, 就是证明两个基 干比较的条件

考虑下面的 Unprotected\_Assignment:

$$
a:=b+c\times d
$$

很容易得到右部的所有子表达式: b, c, d, c × d, b + c × d。这样, 相应的 Protected\_Assignment 是:

> **PRE** *<sup>b</sup> <sup>∈</sup>* **INT** *<sup>∧</sup> <sup>c</sup> <sup>∈</sup>* **INT** *<sup>∧</sup>*  $d ∈ \textbf{INT} ∧$ *<sup>c</sup> <sup>×</sup> <sup>d</sup> <sup>∈</sup>* **INT** *<sup>∧</sup>*  $b + c \times d \in$  **INT**  $\wedge$ **THEN**  $a := b + c \times d$ **END**

从无保护赋值或操作调用到受保护的版本的转换是机械的,可以用一个简单 程序自动完成。B 工具会自动做这件事情

Formal Methods: Software Development in B and Conservative Conservative Conservative Conservative Conservative Conservative Conservative Conservative Conservative Conservative Conservative Conservative Conservative Conserv

#### 实现使用的代换语言

 $\hat{E}$  前面几种语言结构里牵涉到  $\textit{Condition}$ , 其语法如下

| Condition | ::=                            | Simple_Term = Simple_Term |
|-----------|--------------------------------|---------------------------|
|           | Simple_Term $\neq$ Simple_Term |                           |
|           | Simple_Term $\geq$ Simple_Term |                           |
|           | Simple_Term $\geq$ Simple_Term |                           |
|           | Simple_Term $\leq$ Simple_Term |                           |
|           | Simple_Term $\leq$ Simple_Term |                           |
|           | Condition $\land$ Condition    |                           |
|           | Condition $\lor$ Condition     |                           |
|           | Condition                      |                           |

Condition 里不包含 Term, 因此所有 Condition 都不是受保护的

关于 Atelier B 中 B0 语言的具体情况, 可以看语言手册 7.25 节。下面说明其 中的一些重要情况

#### **Atelier B 的 B0 语言**

Atelier B 的 B0 语言对于 B 语言 (按《B Book》) 有些修订。下面先分类说 明一些特殊情况, 而后特别介绍 Atelier B 的局部操作。下面将直接说 B0

#### 数组:

按照 B 语言的规定, 数组的类型是从 INT 到数组元素值的类型的映射的类 型。如果元素类型为 T, 数组类型就是 INT × T。显然这个类型过于宽泛, 与实际程序语言里相应的类型规定不一致

B0 规定两个数组类型兼容的条件是具有相同下标集合。例如, 虽然 A1 *<sup>∈</sup>* **<sup>1</sup>***..***<sup>10</sup>** *<sup>→</sup>* **INT** A2 *<sup>∈</sup>* **<sup>2</sup>***..***<sup>11</sup>** *<sup>→</sup>* **INT -** 

另外, 如果数组的界用不同具体常量描述, 即使这些常量的值相同, 数组类 型也不相容。例如 A3 ∈ 1..cc1 → INT 而 A4 ∈ 1..cc2 → INT 永远不会类型 相容, 即使有  $cc1 = cc2$ 

项(Term):

项(Term)是 B 语言表达式中可以用于 B0 的特殊子类, 用在语句和条件里

Formal Methods: Software Development in B Qiu Zongyan (May 25, 2010) 30

#### **Atelier B 的 B0 语言**

任何在语句里直接使用的项,都必须证明其确实为定义良好的,能够在常规 程序设计语言里正确实现所描述的计算

为此需确认如下证明义务: 1) 表达式里的基本数据具有所需类型, 如整数类 型数据满足 INT 的取值范围限制。2) 使用算术运算符必须证明下述条件:

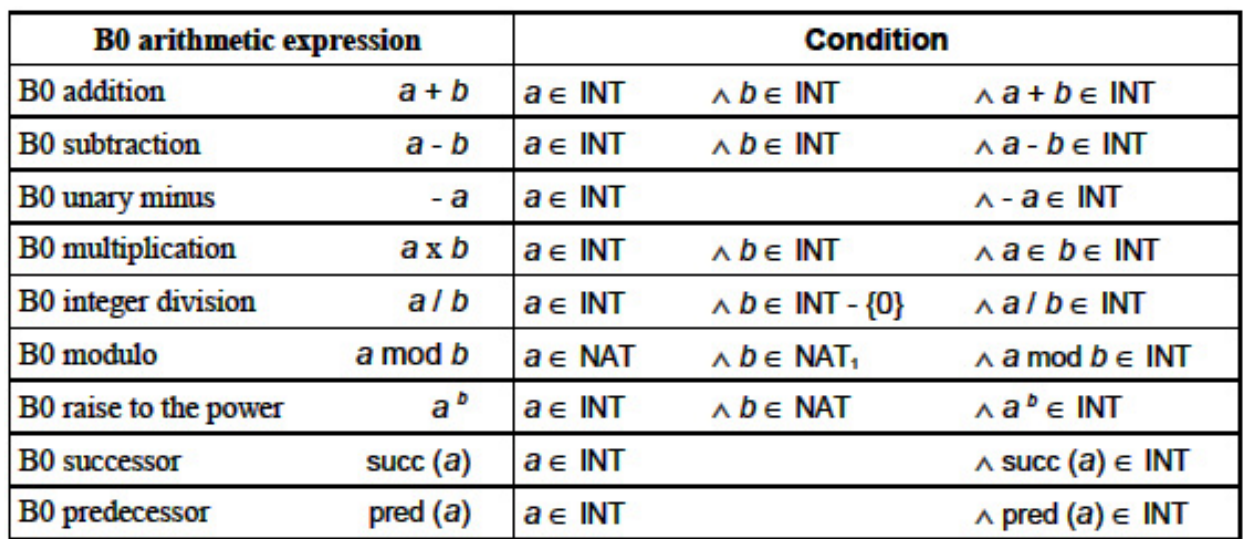

#### **Atelier B 的 B0 语言**

条件(Condition):

用在 IF 和 WHILE 的条件部分

如果相等或不等判断涉及数组,有关数组必须具有前面说的"相同类型"

语句 (在 Atelier B 里称为 Instruction) :

Atelier B 的 B0 增加了一种, 允许 ASSERT 语句

**ASSERT** Predicate **THEN** Statement **END**

B0 的规定是, 这种语句的 Predicate 并不出现在生成的程序代码里, 只是为 了做有关"实现"的证明。因此这里用 Predicate 而不用 Condition

显然,这里的考虑与现在许多编程语言里提供的(或者通过库或编程提供 的) assertion 机制的想法不同

对于操作调用语句有如下限制: 1) 输入参数或者为项,或者为字符串文字 量; 2) 如果输入参数是数组, 实际参数和形式参数必须具有相同数组类型 **CASE** 的选择表达式只能是简单项 (Simple\_Term)

Formal Methods: Software Development in B Qiu Zongyan (May 25, 2010) 32

#### **Atelier B 的 B0 语言**

对于赋值(:=),它的作用有下面几种不同情况:

- 作用于一个标量数据变量
- 作用于一个数组数据对象。此时要给出所有数组元素的值。产生这种效果 的方式是用另一个数组作为赋值操作的右部, 或者用一个字面量数组进行 赋值, 要求数组具有相同类型
- 作用于一个数组项,下标用项表示
- 作用于记录对象的一个数据域

## **Atelier B LOCAL OPERATIONS**

Atelier B 的一个扩充是增加了一个 LOCAL\_OPERATIONS 子句,用于描述局部 操作。这一子句只能出现在"实现"里

在 LOCAL\_OPERATIONS 子句里声明的操作称为 "局部操作"。局部操作只能 在本实现里使用, 即只能被本实现里的操作 (普通操作或局部操作) 调用

在实现的 LOCAL\_OPERATIONS 子句里写出本实现里的所有局部操作的规范, 在 OPERATIONS 子句里给出所有局部操作的实现

**- -- OPERATIONS -- LOCAL OPERATIONS** 的一个局部操作同名, 就认为它是该局部操作的实现。LOCAL\_OPERATIONS 里声明的每个局部操作,都必须在本实现的 OPERATIONS 子句里实现

在实现的 OPERATIONS 里的操作, 必须或者是被它 REFINES 的机器里的一个 操作, 或者是其 LOCAL\_OPERATIONS 子句里声明的一个操作

局部操作的实现和 IMPLEMENTATION 里的一般操作一样: 1) 可修改本实现 的状态; 2) 可有输入和输出参数; 3) 只能使用 B0 语言的语句(指令)。但 局部操作总是在同一个实现里给出规范和实现, 没有精化过程

Formal Methods: Software Development in B Qiu Zongyan (May 25, 2010) 34

#### **LOCAL OPERATIONS**

局部操作也带来一些证明义务:

- 需要证明其规范能保证本实现所导入的机器的不变式
- 需要证明某个局部操作的实现(在 OPERATIONS 子句里给出)符合其规范 (在 LOCAL\_OPERATIONS 子句里给出) 的要求

请特别注意: 这里不要求证明局部操作具有不变式保持性。因为局部操作只 在一个实现的内部使用。我们只需保证所有非局部操作维持不变式(无论其 是不是借助于一些局部操作实现的)

局部操作的主要作用是用于组织 B 实现的描述。可以考虑:

- 把初始化中的复杂动作实现为局部操作,例如要初始化一个数组
- 把一些操作的实现中需要做的公共动作实现为一个局部操作
- 从复杂的操作中分解出一些部分,实现为局部操作

这些情况对应于在常规程序语言里编程中的"功能分解"。但这里要做的事情 和编程中做的有些不同(下面讨论)

#### **LOCAL OPERATIONS**

在 B 语言里,无论何时需要定义一个操作,都必须做两件事情:1) 描述该操 作的规范; 2) (最终)给出该操作的实现

对局部操作也如此,特殊之处在于规范和实现写在同一实现里:

- 操作的规范写在实现机器的 LOCAL\_OPERATIONS 部分, 应是抽象的高层次 的, 其中可使用 B 语言的任何代换描述方式。规范的用途有两个方面:
	- 1. 用于验证局部操作的实现, 保证其实现的正确性, 即, 验证在 OPERATIONS 里给出的操作实现满足操作规范的要求
	- 2. 用于验证使用局部操作的那些操作的正确性

操作的规范是操作的实现和使用之间的中介,保证使用和定义的一致性

● 操作的实现写在实现机器的 OPERATIONS 部分, 其中只能使用 B0 语言里 的结构。它必须满足相应的操作规范的要求

局部操作可以在实现机器的初始化部分、局部操作或非局部操作里调用

Formal Methods: Software Development in B Qiu Zongyan (May 25, 2010) 36

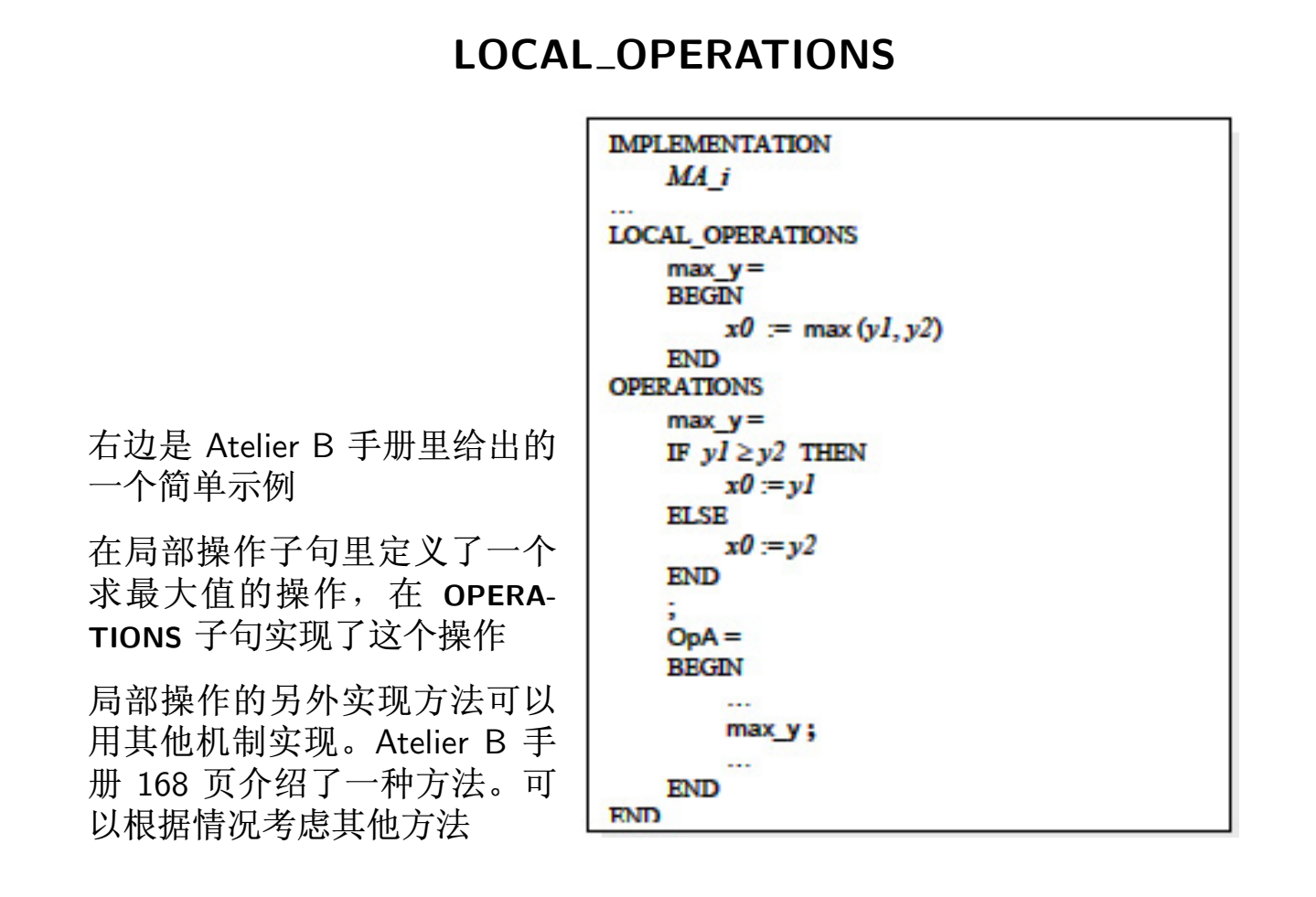

#### B 规范的组织

现在讨论 B 规范的组织和信息共享问题。这部分内容可以参考《B Book》第 12.2 节 "共享"和 12.4 节 "多重精化和实现", 以及 Atelier B 语言手册的第 8 节 Architecture (体系结构)

基于 B 的一个完整开发在 Atelier B 里就是一个 project(项目),其中用一 组 components 建模一个系统,最终的目标是产生一个可执行程序

前面的讨论都是关于如何保证所开发系统的功能安全性 (safety), 也就是 说, 保证系统运行中不出现我们不希望出现的状态

现在要研究的是基于 B 方法的项目的概念来构造软件的方法

在基于B 方法的开发中,我们用一个 B 模块模拟软件里的一个子系统,模块 由一些 B 组件构成。B 方法里的组件有三种: 抽象机, 精化和实现

一个 B 模块总有一个抽象机作为它的规范 (抽象规范); 它可以有一个实现 (机器), 还可能有作为其规范和实现之间的桥梁的若干个精化(机器)。 进一步说,它还可能有一段代码

Formal Methods: Software Development in B Qiu Zongyan (May 25, 2010) 38

#### **B** 模块分类

Atelier B 规范提出根据性质把 B 模块分为 3 类: 1) 从某个抽象机器出发经过 一系列精化开发出来的模块; 2) 基本模块; 3) 抽象模块。下表是一些情况

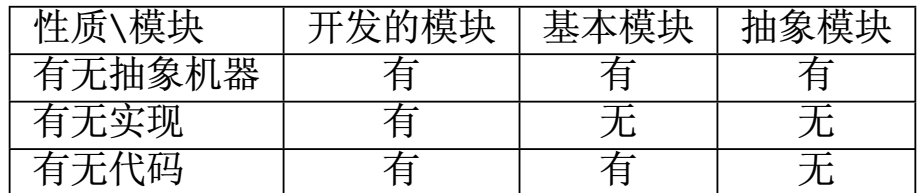

其中开发的模块的代码通过翻译自动生成,而基本模块的代码由手工写出

下面分门别类讨论几种模块的情况

#### **----**

情况简单, 又称基本机器。它们只有一个抽象机。基本模块只能被其他模块 导入, 作为系统结构图最下面的叶子结点

基本模块必须有关联的代码, 这些代码不是由抽象机翻译得到的, 而是直接 实现的。基本机器通常用作已有代码或某些底层服务的接口,相应功能存在 于 B 语言之外。系统提供的输入输出接口函数是典型的例子

#### 抽象模块:

抽象模块的基本用途是供其他模块(抽象机或精化)INCLUDES 以享用其中描 述的信息。这种只是作为抽象开发的一种媒介

#### 开发的模块:

这是本课程讨论的主题。首先,有一个抽象机描述了这一模块的规范。这时 B 语言被作为规范语言使用, 外部模块只能通过抽象机定义的接口使用这个 模块。从外部使用的观点看, B 模块就等于它的抽象机

一部抽象机的精化也是一个部件, 它维持了抽象机的接口和行为, 但可能重 新构造了操作和内部状态,代以更具体的变量。在精化时,抽象机的集合和 具体数据都自动保留;其他数据可以精化,即,可以保留、替换或抛弃;也 可以引入新的数据。一个精化还可以被下一个精化所精化

一个实现是一个 B 部件, 是从一部抽象机出发逐步精化的最后结果, 用 B 语 言的子集 B0 写出。实现里的数据都能直接对应到实际计算机语言的数据表 示, 操作体必须用可以直接翻译到高级语言程序的语句(或指令)形式

Formal Methods: Software Development in B Qiu Zongyan (May 25, 2010) 40

#### B 软件项目

一个完整的 B 项目由一集 B 模块实例构成,这些模块实例通过某些连接相互 关联成为一体,有关连接要遵循一些规则(下面讨论)

一个模块实例就是某部抽象机的一个拷贝

- 通过实例化,一部抽象机可以在同一项目里多次使用
- 一部抽象机的多个实例具有各自独立的数据空间,这由该抽象机里定义的 可修改数据(抽象变量和具体变量)确定
- 抽象机里的常量由抽象机确定,在其所有实例之间共享
- 从一个抽象机实例出发调用操作时,操作中使用的是该实例的变量

需要区分抽象实例和具体实例

- 抽象实例是在规范阶段通过 INCLUDES 在抽象数据空间里创建的
- 具体实例是在实现阶段创建的, 实际构成了项目开发出的程序的具体数据 空间(下面讨论 IMPORTS 连接时还会讨论)

#### 抽象机实例

每个抽象机实例都有自己特殊的名字

- 如果没有重命名,实例的名字就是抽象机的名字
- $\bullet$  如果重命名,实例的名字就是重命名前缀加"."再加抽象机名
- 如果一部抽象机在项目里实例化多次,就必须重命名它们

如果没有重命名, 实例的名字就是抽象机的名字(这种情况很常见)。但抽 象机实例和抽象机是两种东西, 不能搞混了

重命名一个抽象机实例, 也就重命名里实例里的所有变量(无论抽象变量或 具体变量)和操作, 使用时必须采用加重命名前缀的写法

但重命名对集合和常量没有影响, 一部抽象机里定义的集合和常量由该抽象 机的所有实例共享(无论它们是否重命名)

Formal Methods: Software Development in B and Conservative Conservative Conservative Conservative Conservative Conservative Conservative Conservative Conservative Conservative Conservative Conservative Conservative Conserv